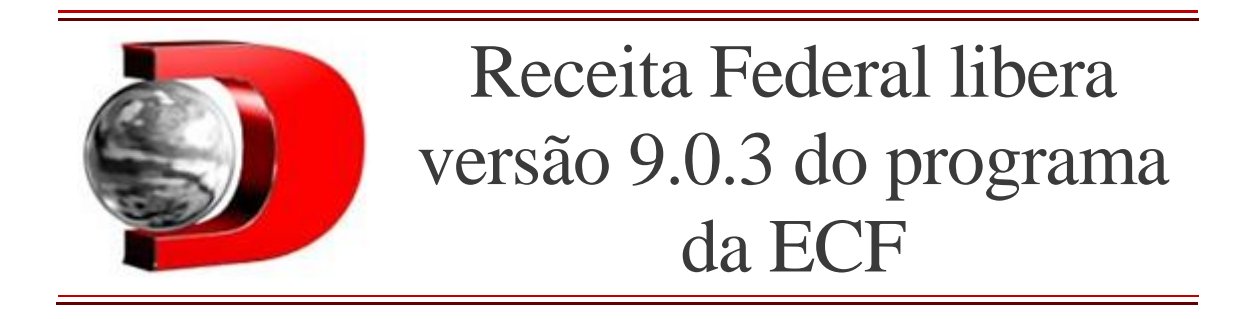

**Nova versão é válida para o ano-calendário de 2022 e situações especiais de 2023.** 23/06/2023

A Receita Federal disponibilizou, nesta quinta-feira (22), a versão 9.0.3 do programa da Escrituração Fiscal Digital (ECF).

A nova atualização do programa da ECF é válida para o ano-calendário do ano passado, 2022, e situações especiais de 2023, bem como para os anos anteriores.

As situações especiais referente a esse ano, faz as seguintes correções: 1. Correção do erro registro x280 quando é usado o código PERSE no campo do benefício fiscal;

2. Correção do erro na recuperação de mais de um arquivo da **ECD** do período da ECF, quando ocorre mudança de **plano de contas** na ECD. Além dessas novidades, a versão 9.0.3 também deve ser utilizada para transmissão de ECF referente a anos-calendários anteriores, leiautes 1 a 8, sejam elas originais, sejam elas retificadoras.

Vale destacar que as instruções referentes ao leiaute 9 constam no **[Manual](http://sped.rfb.gov.br/arquivo/show/7146)  [da ECF](http://sped.rfb.gov.br/arquivo/show/7146)** e no arquivo de **[Tabelas Dinâmicas](http://sped.rfb.gov.br/arquivo/show/7147)**.

## Download

A versão 9.0.3 do programa da ECF versão Java pode ser usado nos seguintes sistemas operacionais listados abaixo, desde que sejam obedecidas as seguintes regras:

1. Selecione o programa de acordo com o sistema operacional, faça o download e o instale:

Para dispositivo Windows **[SpedEcf\\_w32-9.0.3.exe](https://servicos.receita.fazenda.gov.br/publico/programas/Sped/ECF/SpedEcf_w32-9.0.3.exe)**

## Para dispositivo Linux **[SpedEcf\\_linux\\_x86-9.0.3.jar \(32 bits\)](https://servicos.receita.fazenda.gov.br/publico/programas/Sped/ECF/SpedEcf_linux_x86-9.0.3.jar)**

**[SpedEcf\\_linux\\_x64-9.0.3.jar \(64 bits\)](https://servicos.receita.fazenda.gov.br/publico/programas/Sped/ECF/SpedEcf_linux_x64-9.0.3.jar)**

Para realizar a instalação da versão 9.0.3, é preciso adicionar a permissão de execução, por meio do chamado "chmod +x SpedEcf\_linux\_x86-9.0.3.jar", ou "chmod +x SpedEcf\_linux\_x64-9.0.3.jar" ou conforme o Gerenciador de Janelas utilizado.

Escrituração Contábil Fiscal

A Escrituração Contábil Fiscal, também conhecida como ECF, foi implementada pela instrução normativa RFB nº 1.422/2013, tornando-se assim uma obrigação acessória anual que substitui a Declaração de Informações Econômico-Fiscais da Pessoa Jurídica **(DIPJ)** .

Nesse novo formato, os rendimentos da pessoa jurídica (PJ) não são mais inseridos na DIPJ e passam a ser informados na ECF, a qual exige um preenchimento muito mais detalhado e extenso.

De forma mais simples e clara, a ECF é um espelhamento do balanço patrimonial da empresa, ou seja, um batimento de contas, por meio do uso de um programa gerador.

Assim, ela é a apresentação, conforme os moldes da Receita, do movimento da empresa em dado exercício para confirmação de atos ilícitos ou não.

Publicado por **LÍVIA MACARIO**